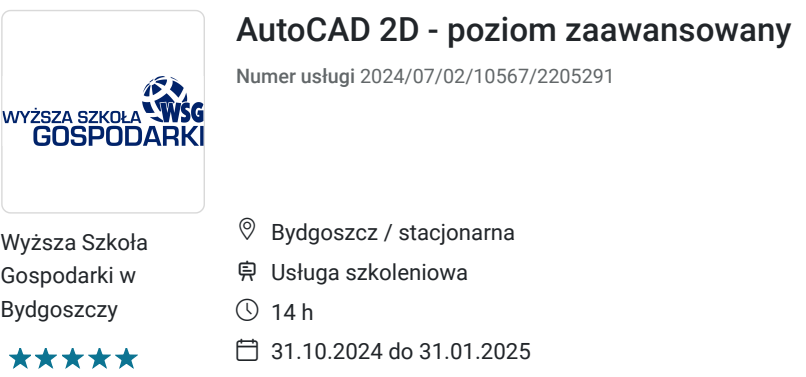

# Informacje podstawowe

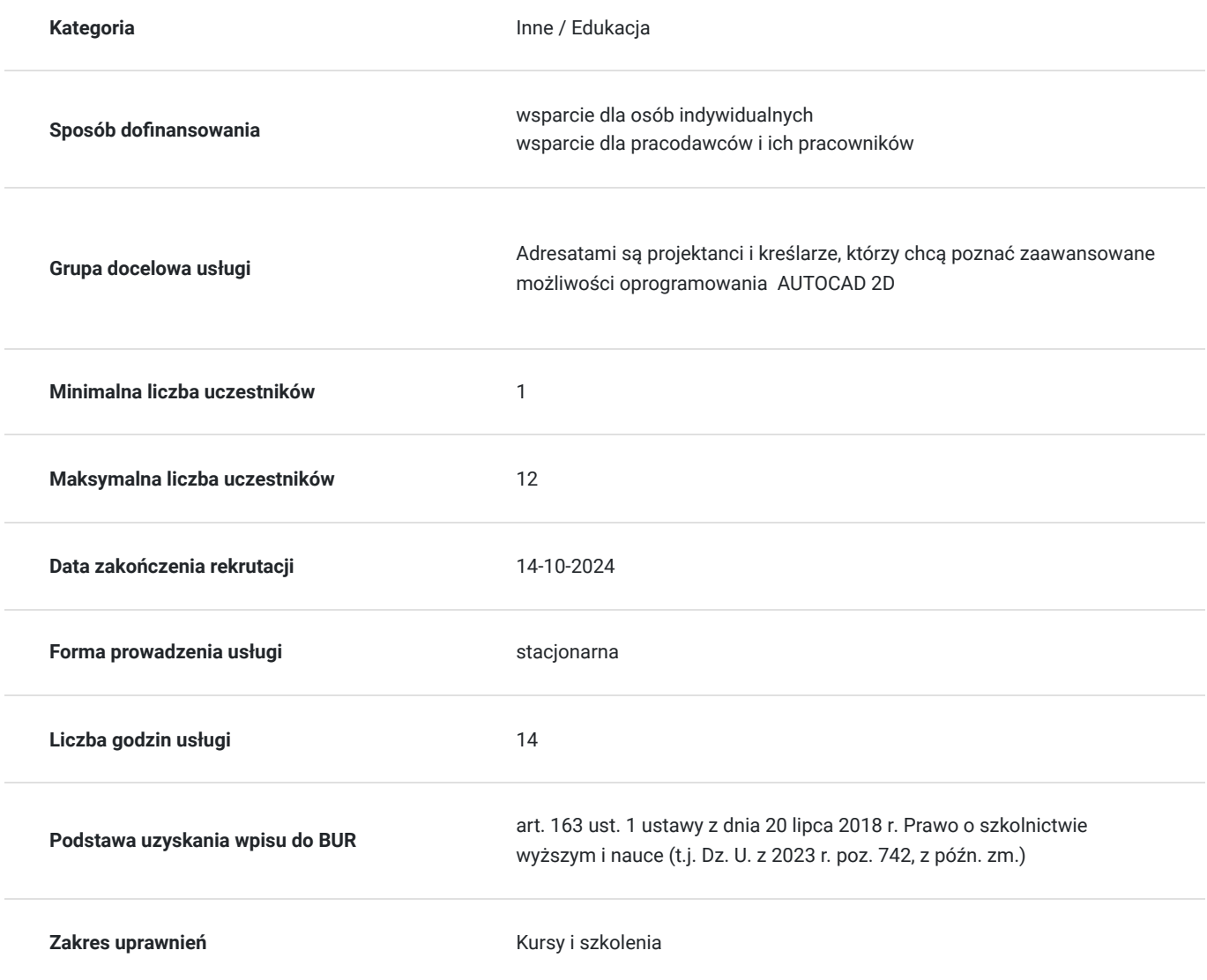

1 100,00 PLN brutto 1 100,00 PLN netto 78,57 PLN brutto/h 78,57 PLN netto/h

## Cel

#### **Cel edukacyjny**

Celem kursu jest poznanie zaawansowanych możliwości oprogramowania, zwłaszcza wykorzystywanie narzędzi do tworzenia i edycji tabeli, praca z odnośnikami zewnętrznymi oraz obrazami rastrowymi, tworzenie bloków z atrybutami

#### **Efekty uczenia się oraz kryteria weryfikacji ich osiągnięcia i Metody walidacji**

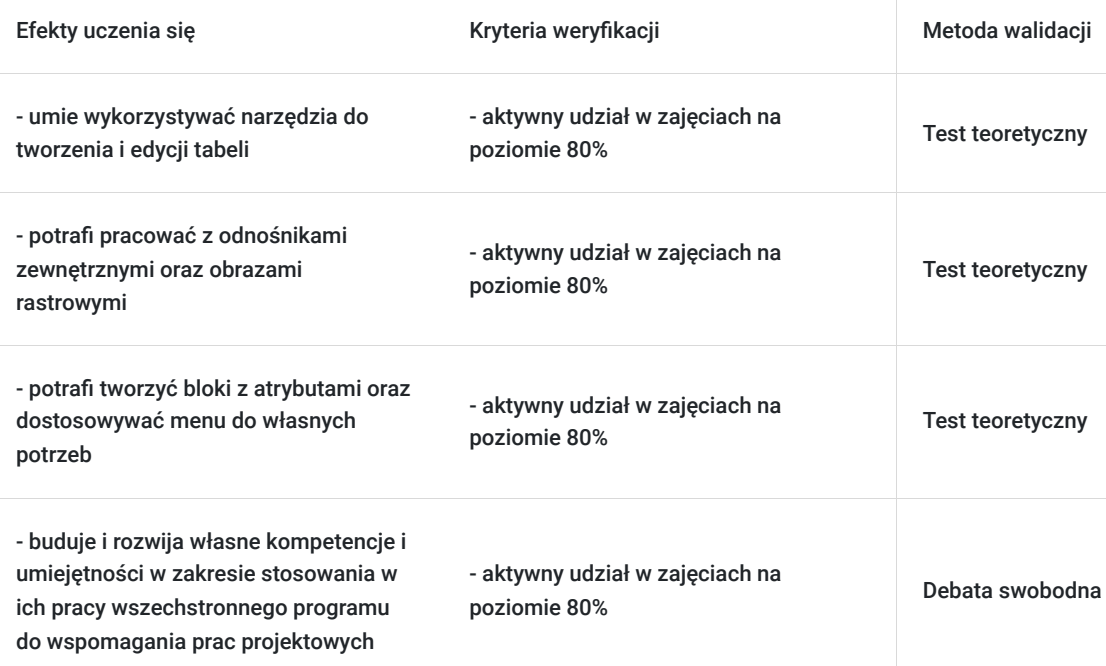

## Kwalifikacje

#### **Kompetencje**

Usługa prowadzi do nabycia kompetencji.

#### **Warunki uznania kompetencji**

Pytanie 1. Czy dokument potwierdzający uzyskanie kompetencji zawiera opis efektów uczenia się?

Tak

Pytanie 2. Czy dokument potwierdza, że walidacja została przeprowadzona w oparciu o zdefiniowane w efektach uczenia się kryteria ich weryfikacji?

Tak

Pytanie 3. Czy dokument potwierdza zastosowanie rozwiązań zapewniających rozdzielenie procesów kształcenia i szkolenia od walidacji?

Tak

# Program

1. Wybrane tryby lokalizacji: wykorzystanie w pracy projektowej.

```
2. Tworzenie grup: grupowanie obiektów, zastosowanie.
```
3. Zaawansowane typy obiektów: tworzenie i modyfikowanie splajnów, zaawansowane zmiany polilinii, tworzenie i zmiana multilinii, warstwy, wprowadzenie filtrów, zasady użytkowania filtrów.

4. Praca z odnośnikami: dołączanie odnośników, typy odnośników, edycja typów odnośników.

5. Bloki: tworzenie bloków z atrybutami, wstawianie bloków z atrybutami, edycja atrybutów, wyciąganie wartości atrybutów z rysunku do plików zewnętrznych.

- 6. Rejestrator operacji praktyczne wykorzystanie.
- 7. Menedżer zestawów arkuszy.
- 8. Opcje internetowe w AutoCAD: e-Transmit, opublikuj, archiwizuj.
- 9. Praca z obrazem rastrowym zastosowanie.
- 10. Podłożenie DWF wykorzystanie i zastosowanie.
- 11. Menedżer zestawów znaczników wykorzystanie i zastosowanie.
- 12. Podłożenie PDF wykorzystanie i zastosowanie.
- 13. Style opisowe omówienie zasad wprowadzania.
- 14. Narzędzia pomocnicze: zmierz pole.
- 15. Bloki dynamiczne.
- 16. Parametryzacja więzy geometryczne i wymiarowe.
- 17. Tworzenie własnych rodzajów linii: proste niestandardowe rodzaje linii, tekst i symbole w niestandardowych rodzajach linii.
- 18. Narzędzia Express Tools tworzenie własnego stylu kreskowania.
- 19. Dostosowywanie menu: tworzenie własnych kart i paneli na wstążce.

## Harmonogram

Liczba przedmiotów/zajęć: 0

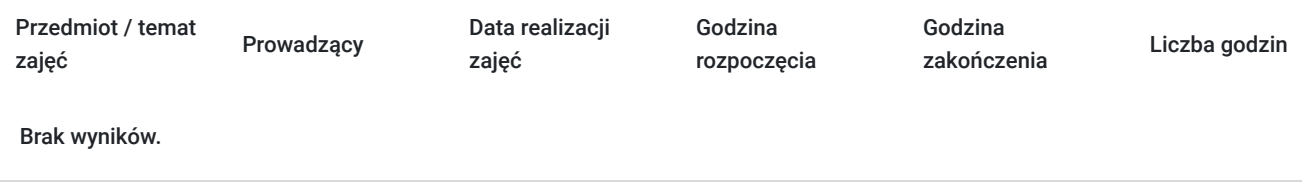

### Cennik

#### **Cennik**

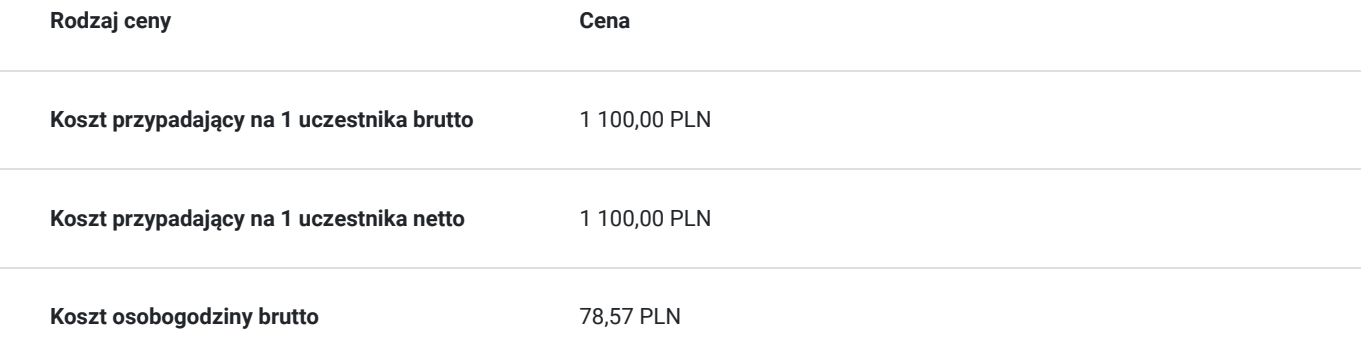

### Prowadzący

Liczba prowadzących: 0

Brak wyników.

### Informacje dodatkowe

#### **Informacje o materiałach dla uczestników usługi**

Materiały w wersji papierowej i elektronicznej.

### Adres

ul. Garbary 2 85-229 Bydgoszcz woj. kujawsko-pomorskie

#### **Udogodnienia w miejscu realizacji usługi**

Laboratorium komputerowe

### Kontakt

Centre

Centrum Szkoleń i Certyfikacji

**E-mail** centrum@byd.pl **Telefon** (+48) 525 670 017